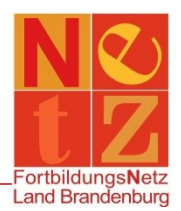

Stand: 21.12.2020 (nr)

## **Tipps für die Katalogsuche**

- Füllen Sie bitte **nie alle** Suchfelder aus. Das Finden einer Veranstaltung ist damit fast unmöglich. Über den Funktionslink *Leeren* können Sie alle Einträge in den Suchfeldern wieder löschen und die Suchfelder neu füllen.
- Nutzen Sie zur Suche Ihrer Veranstaltung beispielsweise eine Kombination aus mehreren Feldern.

Die Freitextsuche bietet Ihnen weitere verschiedene Möglichkeiten:

Bei der Suche können mit Hilfe des Sternchens (\*) beliebige Zeichenketten ersetzt werden.

- **Mathe\*** findet Mathematik, Mathematikunterricht usw.
- **\*recht** findet Schulrecht, Urheberrecht usw.

Mehrere Worte oder Zeichenketten können auch mit "UND" oder "ODER" verknüpft werden.

- **Beamtenrecht UND Gesetz** findet alle Fortbildungen, die Beamtenrecht und Gesetz enthalten.
- **Beamtenrecht ODER Gesetz** findet alle Fortbildungen, die Beamtenrecht oder Gesetz enthalten.

Sie können Abfragen mit dem Pluszeichen (+) und mit dem Minuszeichen (-) gestalten.

- **+Englisch Französisch** findet alle Veranstaltungen, in denen das Wort Englisch zwingend und das Wort Französisch optional vorkommen.
- **Fremdsprachen -Russisch** findet alle Veranstaltungen, in denen der Begriff Fremdsprachen enthalten ist, außer Russisch.

Sie können auch Abfragen nach Wortgruppen durchführen, in dem Sie diese in Anführungszeichen (") setzen.

**"Erarbeitung Rahmenlehrplan"** findet alle Veranstaltungen, in denen diese Wortgruppe vorkommt.